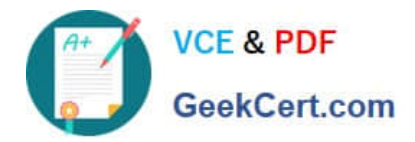

# **NSE6\_FNC-8.5Q&As**

Fortinet NSE 6 - FortiNAC 8.5

## **Pass Fortinet NSE6\_FNC-8.5 Exam with 100% Guarantee**

Free Download Real Questions & Answers **PDF** and **VCE** file from:

**https://www.geekcert.com/nse6\_fnc-8-5.html**

### 100% Passing Guarantee 100% Money Back Assurance

Following Questions and Answers are all new published by Fortinet Official Exam Center

**63 Instant Download After Purchase** 

- **@ 100% Money Back Guarantee**
- 365 Days Free Update
- 800,000+ Satisfied Customers

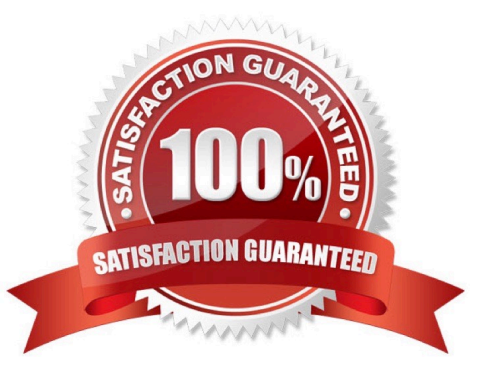

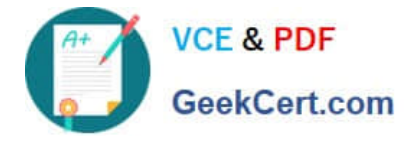

#### **QUESTION 1**

What would occur if both an unknown (rogue) device and a known (trusted) device simultaneously appeared on a port that is a member of the Forced Registration port group?

- A. The port would be provisioned to the registration network, and both hosts would be isolated.
- B. The port would not be managed, and an event would be generated.
- C. The port would be provisioned for the normal state host, and both hosts would have access to that VLAN.
- D. The port would be administratively shut down.

Correct Answer: C

#### **QUESTION 2**

Which connecting endpoints are evaluated against all enabled device profiling rules?

- A. Known trusted devices each time they change location
- B. Rogues devices, each time they connect
- C. Rogues devices, only when they connect for the first time
- D. All hosts, each time they connect
- Correct Answer: A

FortiNAC process to classify rogue devices and create an organized inventory of known trusted registered devices.

Reference: https://fortinetweb.s3.amazonaws.com/docs.fortinet.com/v2/attachments/9529d49c-892c-11e981a4-005056 92583a/FortiNAC\_Device\_Profiler\_Configuration.pdf

#### **QUESTION 3**

How should you configure MAC notification traps on a supported switch?

- A. Configure them only on ports set as 802.1q trunks
- B. Configure them on all ports except uplink ports
- C. Configure them on all ports on the switch
- D. Configure them only after you configure linkup and linkdown traps
- Correct Answer: B

Configure SNMP MAC Notification traps on all access ports (do not include uplinks).

Reference: https://fortinetweb.s3.amazonaws.com/docs.fortinet.com/v2/attachments/be7fcde9-9685-11e981a4-0050569

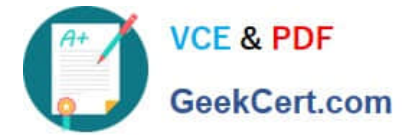

2583a/Configuring\_Traps\_for\_MAC\_Notification.pdf

#### **QUESTION 4**

Where do you look to determine when and why the FortiNAC made an automated network access change?

- A. The Admin Auditing view
- B. The Event view
- C. The Connections view
- D. The Port Changes view
- Correct Answer: B

Reference: https://docs.fortinet.com/document/fortigate/6.2.3/cookbook/536166/viewing-event-logs

#### **QUESTION 5**

Which agent is used only as part of a login script?

- A. Persistent
- B. Passive
- C. Mobile
- D. Dissolvable

Correct Answer: A

If the logon script runs the logon application in persistent mode, configure your Active Directory server not to run scripts synchronously.

Reference: https://www.websense.com/content/support/library/deployctr/v76/ init\_setup\_creating\_and\_running\_logon\_agent\_script\_deployment\_tasks.aspx

[NSE6\\_FNC-8.5 VCE](https://www.geekcert.com/nse6_fnc-8-5.html) **[Dumps](https://www.geekcert.com/nse6_fnc-8-5.html)** 

[NSE6\\_FNC-8.5 Study](https://www.geekcert.com/nse6_fnc-8-5.html) [Guide](https://www.geekcert.com/nse6_fnc-8-5.html)

[NSE6\\_FNC-8.5 Exam](https://www.geekcert.com/nse6_fnc-8-5.html) **[Questions](https://www.geekcert.com/nse6_fnc-8-5.html)**